# **FFAG'23 WORKSHOP**

**FFAG CLASS Sept. 10 A 1.5HR WORK PLAN** Jefferson National Laboratory September 10-15, 2023

## **An introduction to stepwise raytracing techniques, using Zgoubi**

François MÉOT Brookhaven National Laboratory Collider-Accelerator Department **1/ Confirm all participants' install work?**

**Confirm gnuplot runs on your computer?**

**- Yes: fine, simulations to come will be on your computer**

**- No: team with someone who has that working**

**1/ Let's move on: we'll use eRHIC-LL material**

**\* Why eRHIC-LL ?** 

**Well, workshop host is Jlab ... on-going FFAG R/D for CEBAF energy upgrade, we're not far from eRHIC-LL design:** 

- **arcs are FFAG lattice**
- **that's GeV energy range**
- **there is SR**
- **there is spin diffusion**

**That's all ingredients met in the arcs of the 20 GeV eRHIC-LinacLinac 23-pass ERL.**

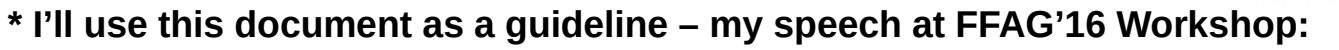

**https://indico.cern.ch/event/543264/contributions/2295871/attachments/1334156/2006132/slides\_FMeot\_eRHICSimulations.pdf**

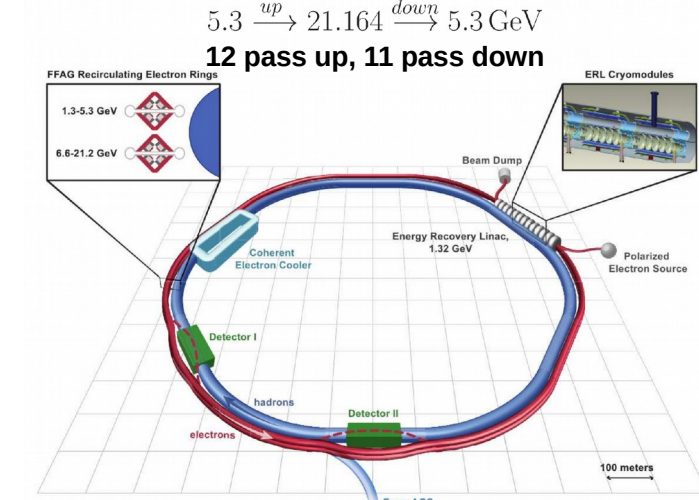

### **1/ eRHIC FFAG2 ring cell**

#### **1.a - Get the material from there:**

**<https://sourceforge.net/p/zgoubi/code/HEAD/tree/branches/exemples/FFAG/eRHIC-FFAG/FFAG2/cell/>**

**1.b - We can try an orbit scan (slide 3, left column):**

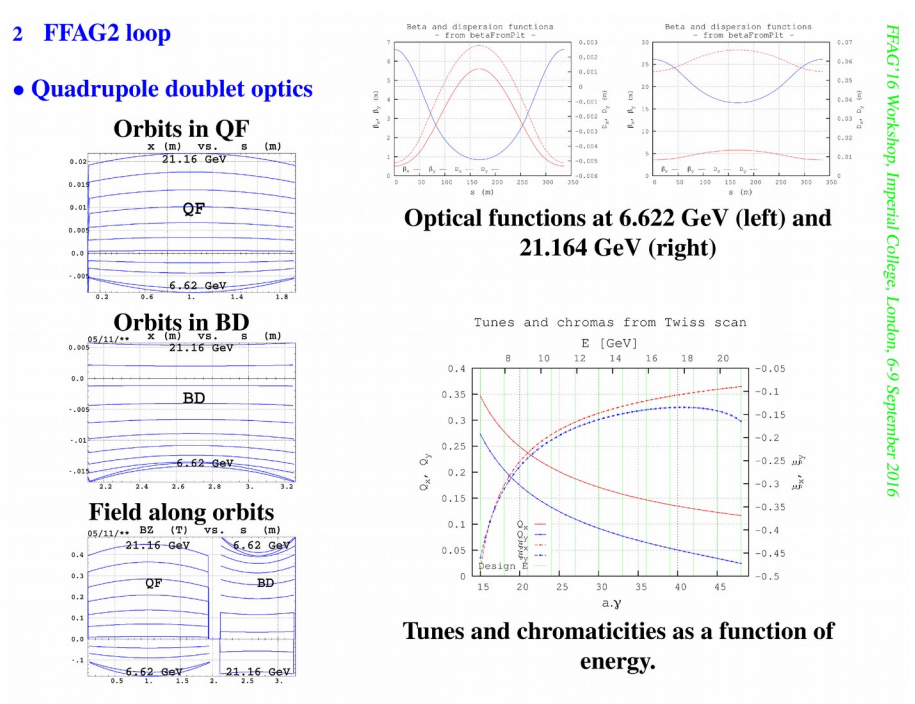

**\* Read the README, it says: [path2]/zgoubi-code/zgoubi/zgoubi -in cell\_scanOrbits.INC.dat**

**\* Figure out what's going on in cell\_scanOrbits.INC.dat**

**1.c – Or a tune scan (slide 3, bottom right):**

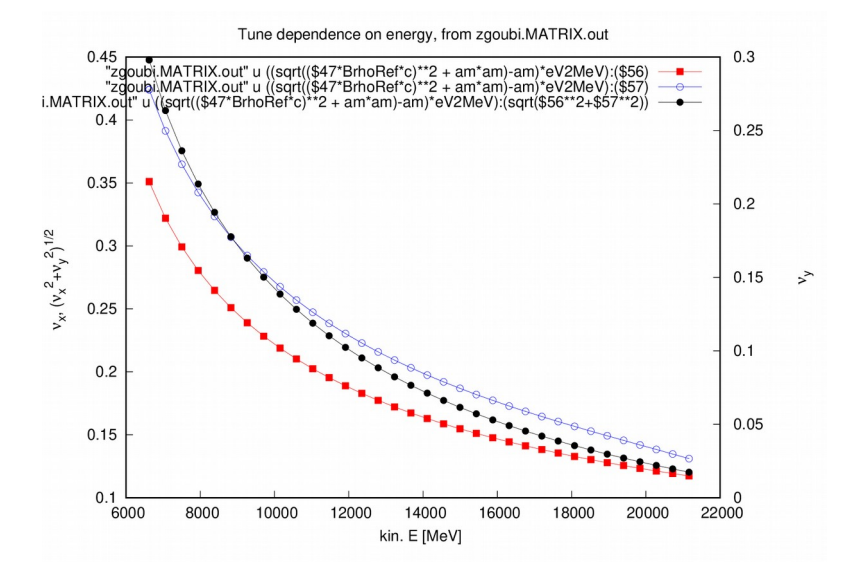

**\* The README says: [path2]/zgoubi-code/zgoubi/zgoubi -in cell\_scanTunes.INC.dat**

**\* Figure out what's going on in cell\_scanTunes.INC.dat**

### **2/ SR loss and spin diffusion in eRHIC FFAG2 cell**

#### **2.a - Get the material from there:**

**https://sourceforge.net/p/zgoubi/code/HEAD/tree/branches/exemples/FFAG/eRHIC-FFAG/FFAG2/SRLoss/**

**2.b – Let's see SR loss at top energy, 21.164 GeV**

**\* The README says:** 

**[path2]/zgoubi-code/zgoubi/zgoubi -in SRLoss\_21.16GeV.INC.dat**

**\* Figure out what's going on in SRLoss\_21.16GeV.INC.dat**

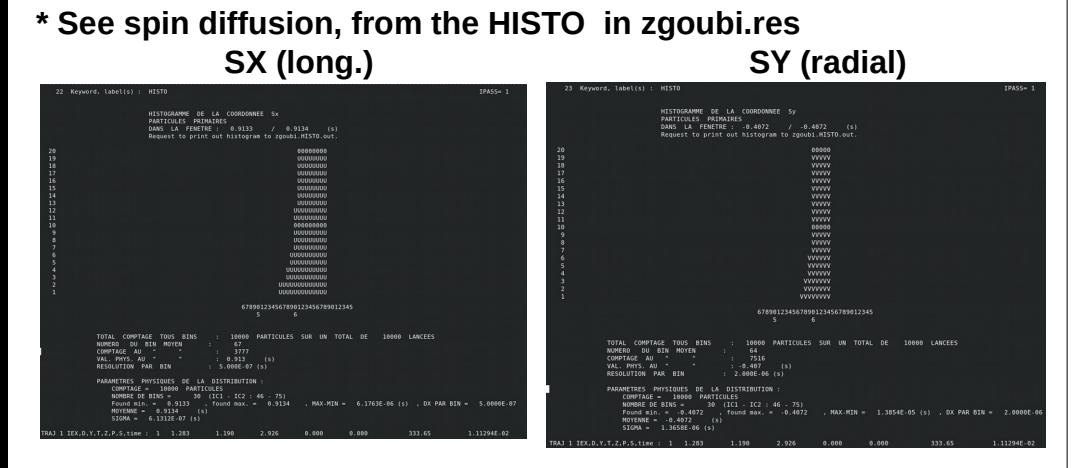

**\* Suggestion: gnuplot using zgoubi.HISTO.out ...**

**2.b - We can try something in the lines below (slides 4, 9), using REBELOTE to scan initial D=p/p\_ref: [path2]/zgoubi-code/zgoubi/zgoubi -in SRLoss\_21.16GeV.INC.dat**

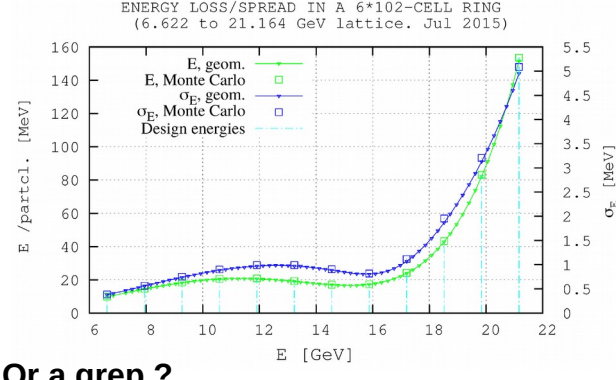

**All 1,000 particles are logged in zgoubi.fai, pass by pass. Therefore, use gnuplot and awk to the get average and sigmas of energy loss, this graph.**

#### **Or a grep ?**

**grep '***Average energy loss per particle per pass* **' zgoubi.res. and btw, \* 6 arcs \* 102 cells er arc !**

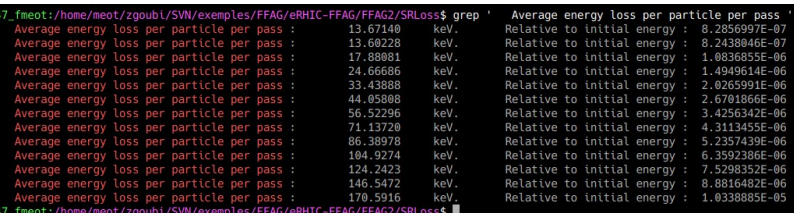

**There is various other possibilities … zgoubi.HISTO.out is one** 

### **2/ GOTO keyword: useful to (for instance) assemble an ERL 2.a - Get the material from there:**

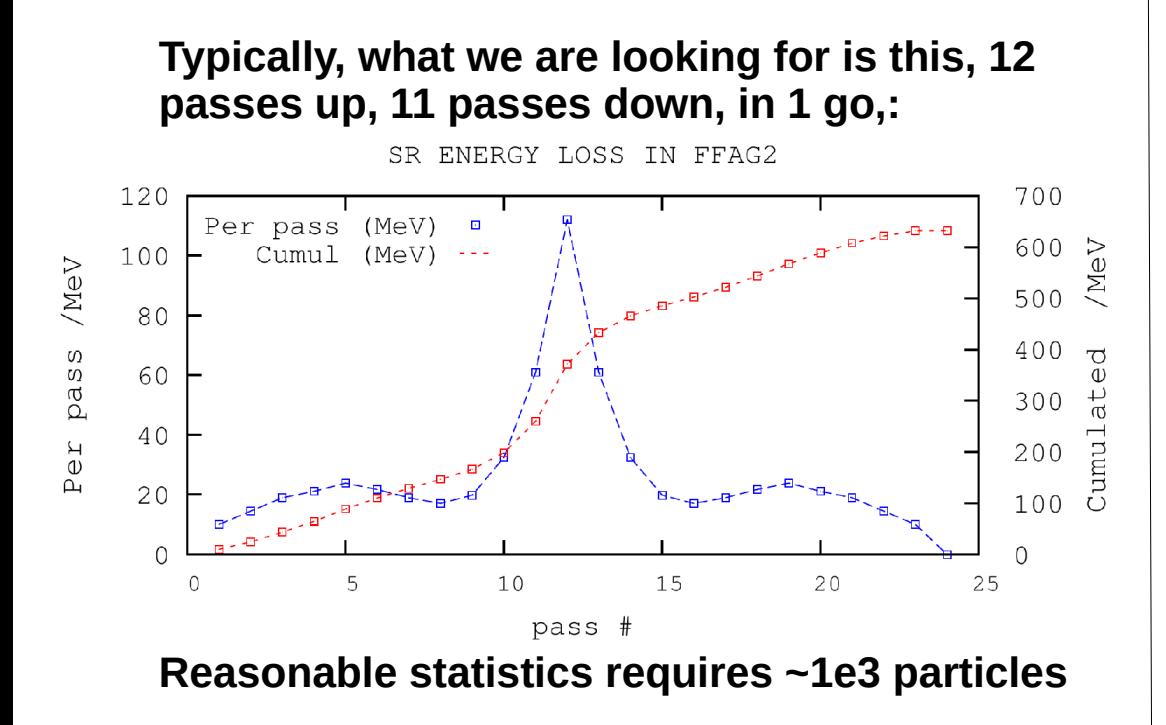

**\* Figure out** 

**- what is going on in upDown.INC.dat**

**- what's the role of GOTOs, how they work**

**\* What if I replace MCOBJET with OBJET[KOBJ=5] and uncomment OPTICS?** 

#### **\* OBJET[KOBJ=5] and OPTICS produce the orbit and optical functions, over the 12 loops, or segments:**

• Orbits and optical functions: complete transport of initial values

5.3 to 21.1 GeV - 12 loops

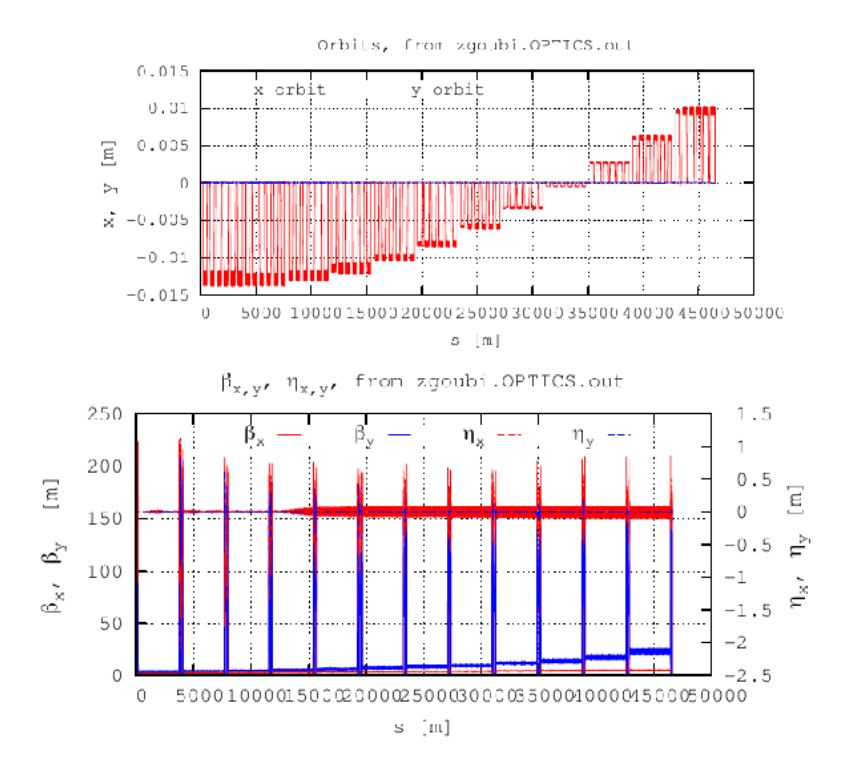

#### • 5.3 to 6.622 GeV linac pass

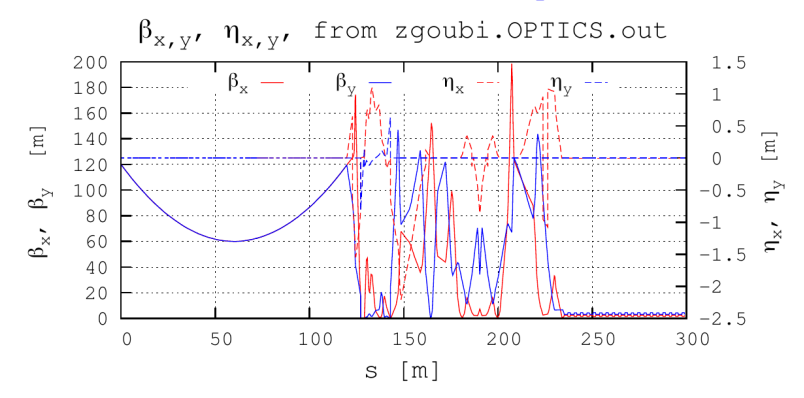

• 9.2 to 11.9 GeV linac passes

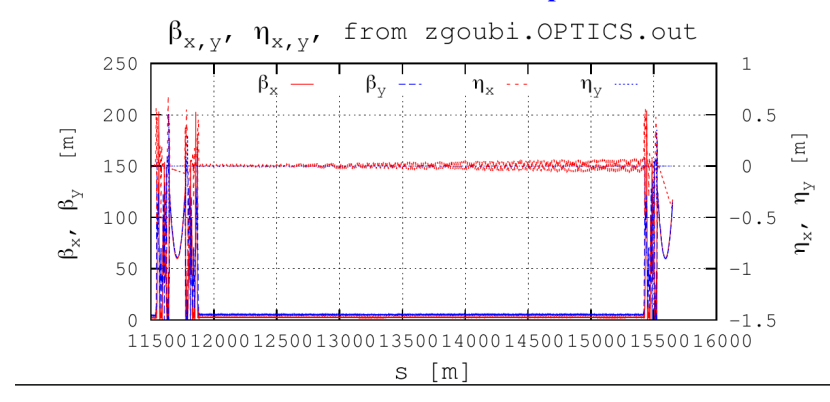

### **We are done !**

### **Thanks for your concentration**

### **Have fun during this FFA'23 workshop**